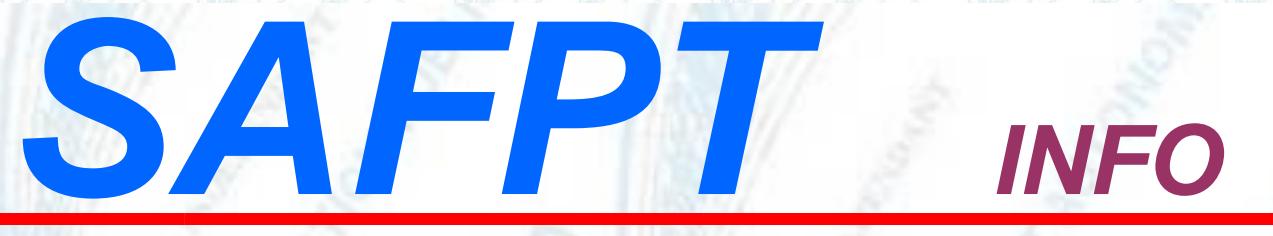

## **L'arrêt de travail « automatique » délivré par l'Assurance maladie ne sera payé que si un test est réalisé**

**La Direction générale de l'administration et de la fonction publique (DGAFP) a rendu publique hier une circulaire expliquant les nouvelles règles en matière « d'auto-isolement » des agents de la fonction publique. Ces règles sont applicables à la fonction publique de l'État, mais il est probable qu'elles s'appliqueront de la même façon dans la territoriale....**

**Les cas-contact**, d'abord : les agents déclarés « *cas-contact à risque* » et qui ne peuvent télétravailler peuvent « *bénéficier d'une autorisation spéciale d'absence* ». Mais attention : il ne suffit pas qu'un agent se dise lui-même cas-contact pour déclencher cette procédure. Il faut qu'il ait été repéré par l'Assurance maladie dans le cadre du « contact tracing », c'est-à-dire qu'il ait été contacté par téléphone, mail ou SMS par celle-ci. Sur le site dédié de l'Assurance maladie, il est bien spécifié que les salariés ne peuvent faire une demande d'arrêt de travail dérogatoire en tant que cas-contact que s'ils ont été contactés.

**Suspicion de covid-19 :** les personnes présentant des symptômes. Le gouvernement a mis en place la téléprocédure évoquée plus haut pour permettre aux personnes qui présentent des symptômes de « *s'auto-isoler* » sans délai. Dès l'apparition des symptômes, les personnes sont invitées à remplir un formulaire en ligne sur le site [declare.ameli.fr.](http://declare.ameli.fr/) Arrivées sur ce site, les personnes cochent une case pour certifier qu'elles ne peuvent télétravailler et qu'elles présentent des symptômes d'infection par le covid-19.

## **ATTENTION**

## **Les règles sont très strictes : en faisant cette procédure, l'agent s'engage à réaliser un test (PCR ou antigénique) dans les 48 heures**

Si l'agent effectue son test dans les délais prescrits, deux possibilités :

- Il est négatif, ce qu'il doit enregistrer sur la plate-forme de l'Assurance maladie, et dans ce cas il « *reprendra l'exercice de ses fonctions dès le lendemain de la réception des résultats du test de détection* ».
- Il est testé positif, auquel cas, après avoir également enregistré l'information sur le site, il est placé en congé maladie « *à compter du jour correspondant à la date indiquée dans l'arrêt de travail établi* ».